The book was found

# **Mastering InDesign CS5 For Print Design And Production**

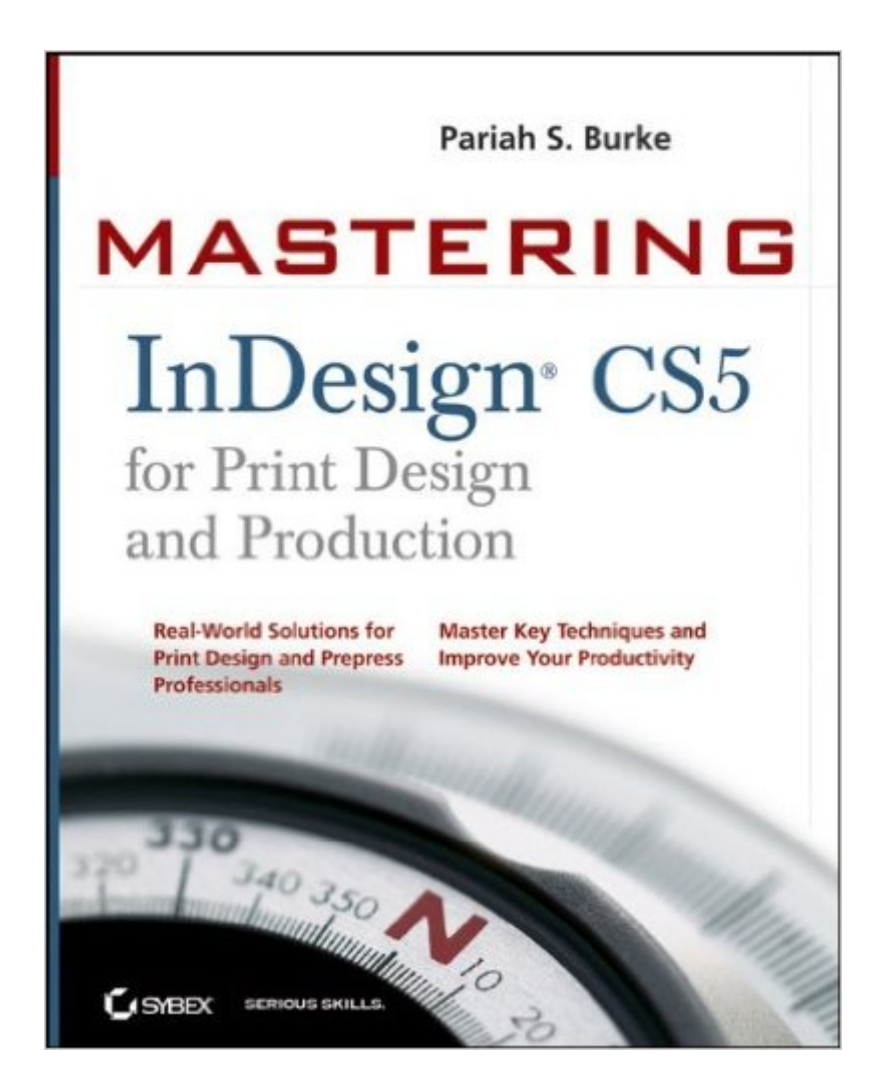

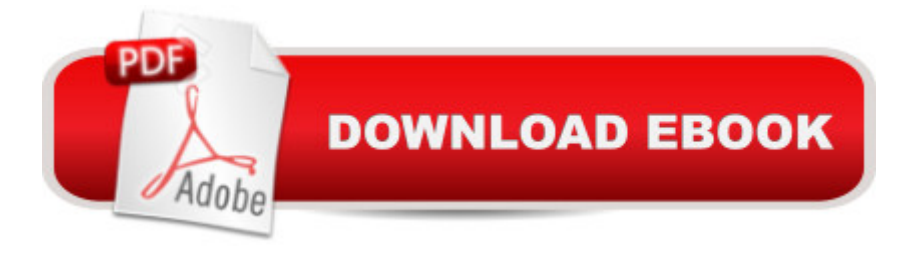

# **Synopsis**

Comprehensive reference and tutorial on Adobe InDesign CS5 If you want to thoroughly master InDesign from the basics through advanced topics, Mastering InDesign CS5 for Print Design and Production is the book you need. Written by the former InDesign technical lead for Adobe, this book helps you achieve professional results through efficient production workflows and advanced techniques. You'll learn how to collaborate within workgroups; work efficiently with text, objects, and variable text; perfect your printed output; get the most out of InDesign's transparency and effects tools, and much more. Above all, you'll see how to handle prepress to get the results you want. Shows you how to use Adobe InDesign CS5 to achieve professional results Written by the former InDesign technical lead for Adobe, who, in addition to his technical expertise, offers his own valuable advice and lessons learned from 20 years in the graphic design business Offers comprehensive coverage of topics, step-by-step instruction, and numerous examples and case studies Whether you're just starting with InDesign or a professional using it every day, this comprehensive guide will take your skills to a new level.

# **Book Information**

Paperback: 736 pages Publisher: Sybex; 1 edition (December 7, 2010) Language: English ISBN-10: 0470650982 ISBN-13: 978-0470650981 Product Dimensions: 7.4 x 1.3 x 9.2 inches Shipping Weight: 3.1 pounds Average Customer Review: 4.1 out of 5 stars $\hat{A}$   $\hat{A}$  See all reviews $\hat{A}$  (11 customer reviews) Best Sellers Rank: #1,506,812 in Books (See Top 100 in Books) #113 in  $\hat{A}$  Books > Computers & Technology > Digital Audio, Video & Photography > Adobe > Adobe InDesign #687 in Books > Computers & Technology > Graphics & Design > Desktop Publishing #1828 in  $\hat{A}$  Books > Textbooks > Computer Science > Graphics & Visualization

### **Customer Reviews**

I'm writing this review based on the first 100 pages. It's a very dense, information-packed book, and it may be a few months before I get through all of it. I'll revise this review, if needed, when I finish.I make my living using InDesign constantly, and I'm impressed to find so much in this book that I didn't know. (The use of the Tab special character within a table to be able to tab there instead of

jumping to the next field just saved me several minutes of cursing.)I have a personal preference for printed textbooks, and no real problem with black and white illustrations, so I'm happy I purchased the printed version.Pariah Burke's explanations of the points he is making is very clear and understandable. He is evidently trying to cover everything that is in the program, so if you are an ID newbie, this book may seem overwhelming. Though it is not a breezy read for someone that wants to get the basics of the program quickly, I would recommend it to anyone that wants to master InDesign for an efficient workflow. This is definitely a book that will stay on my shelf as a reference after I'm done reading it.

This book is definitely for the professional using InDesign CS5. Was thinking it would make a good textbook for a class I am teaching. Too detailed for a community college market.Good reference book for everything that CS5 can do.

This book is an excellent choice for learning all the ins and outs of InDesign. It is very detailed with over 700 pages. There is a lot of information to absorb and goes in depth. It may not be the best for a quick reference unless you already know the basics of InDesign. Good value for the instructional type book that it is.

This book explained what's been bugging me about InDesign master pages and how to fix them. It's saved me a lot of windows. The only thing keeping me from marking this a 5-star is that, with a book so dense, a more in-depth index would have been killer. I highly recommend it, ESPECIALLY if you're entering the InDesign world from Quark XPress.

Covers useful material that intro guides do not. But I would have preferred fewer comparisons with Quark and a little more time on the basics. I don't think the use of CS5 vs.CS6 is particularly important.

Just what I needed. Full of very useful tips. No for a beginner. You most have some good knowledge of ID.Highly recommended.

I found this book a good resource for digging into the pre-press process. The text is on the small side and broken up by few images, giving the book a packed feeling. You'll learn how to set up press-ready pages ready and improve productivity via settings and assets that can be used over with each of the 14 chapters covered in over 650 pages.A lot of InDesign's features are covered and the book is best used as a resource based on need. Other books I've read are easier to get into and follow from chapter to chapter. This isn't that kind of book. I found the Chapter 11's section on overprinting and trapping especially useful. Commonly used terms are covered, some of which I didn't know about previously.Pariah has published numerous articles and books, with over 20 years' experience under his belt. He served as Adobe's former technical lead. Based in Portland, Oregon, he's also a workflow consultant and trainer. With a book this detailed, I'm certain that he'd make a fantastic coach.

Well written with clear language and concise examplesA must have for the serious designer!You'lI keep it in the front of your bookshelf!

#### Download to continue reading...

The Design Collection Revealed: Adobe InDesign CS5, Photoshop CS5 and Illustrator CS5 (Adobe [Creative Suite\) Mastering In](http://overanswer.com/en-us/read-book/NPVPe/mastering-indesign-cs5-for-print-design-and-production.pdf?r=mniMG0xEUmXF4YLTlkgcYHjpnOUI%2BBp38QO2Xh5lVa%2BkYpraYm%2FGaNHQcs06ZVq0)Design CS5 for Print Design and Production Video Production with Adobe Premiere Pro CS5.5 and After Effects CS5.5: Learn by Video A Designer's Guide to Adobe InDesign and XML: Harness the Power of XML to Automate your Print and Web Workflows Photoshop CS5: Production: ACA Edition [With CDROM] (ILT) Photoshop Cs5: Production, Aca Edition + Certblaster (ILT) Book Design Made Simple: A step-by-step guide to designing and typesetting your own book using Adobe InDesign Album Moxie: The Savvy Photographer's Guide to Album Design and More with InDesign Design Collection Revealed: Adobe InDesign CS3, Photoshop CS3 & Illustrator CS3 Real World Print Production with Adobe Creative Cloud (Graphic Design & Visual Communication Courses) Leopard Print: Gifts / Gift / Presents (Leopard Skin / Fur - Ruled Notebook ) [ Animal Print Stationery / Accessories ] (Contemporary Design) Mastering Type: The Essential Guide to Typography for Print and Web Design Television Production Handbook (Wadsworth Series in Broadcast and Production) The Production Manager's Toolkit: Successful Production Management in Theatre and Performing Arts (The Focal Press Toolkit Series) Decision Systems for Inventory Management and Production Planning (Wiley Series in Production/Operations Management) Transplant Production Systems: Proceedings of the International Symposium on Transplant Production Systems, Yokohama, Japan, 21-26 July 1992 Toyota Production System: Beyond Large-Scale Production Lean Production Simplified, Third Edition: A Plain-Language Guide to the World's Most Powerful Production System Lean Production Simplified: A Plain-Language Guide to the World's Most Powerful Production System Lean

# Production System

Dmca